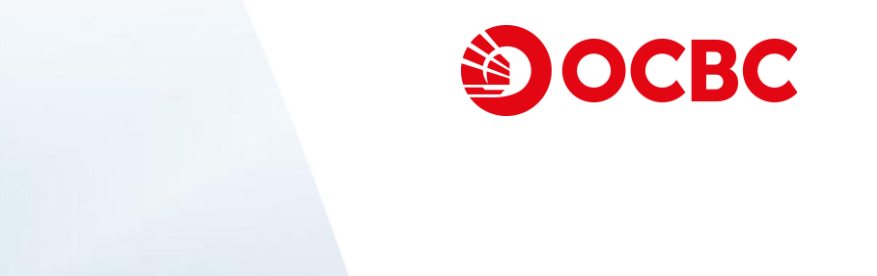

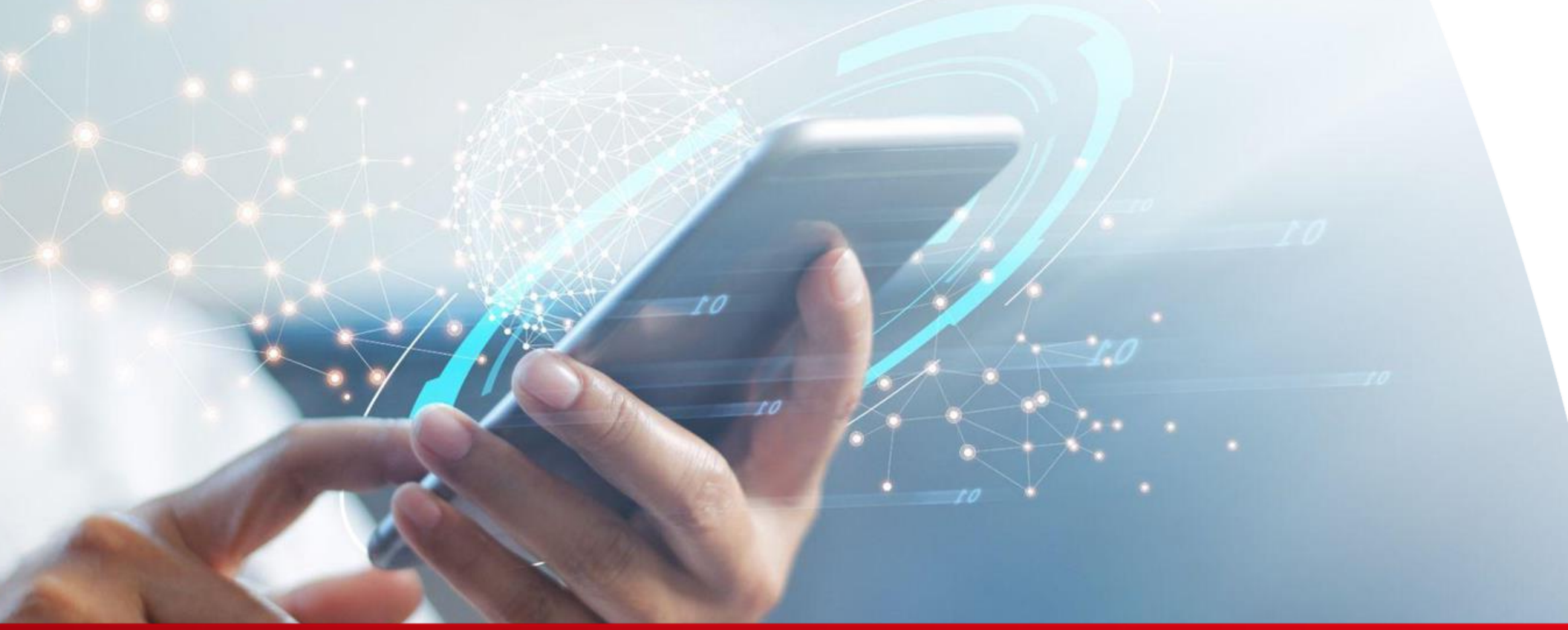

**"Foreign Exchange" Internet Banking User Guideline**

# **"Foreign Exchange" Internet Banking Rate Enquiry Demo**

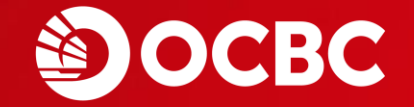

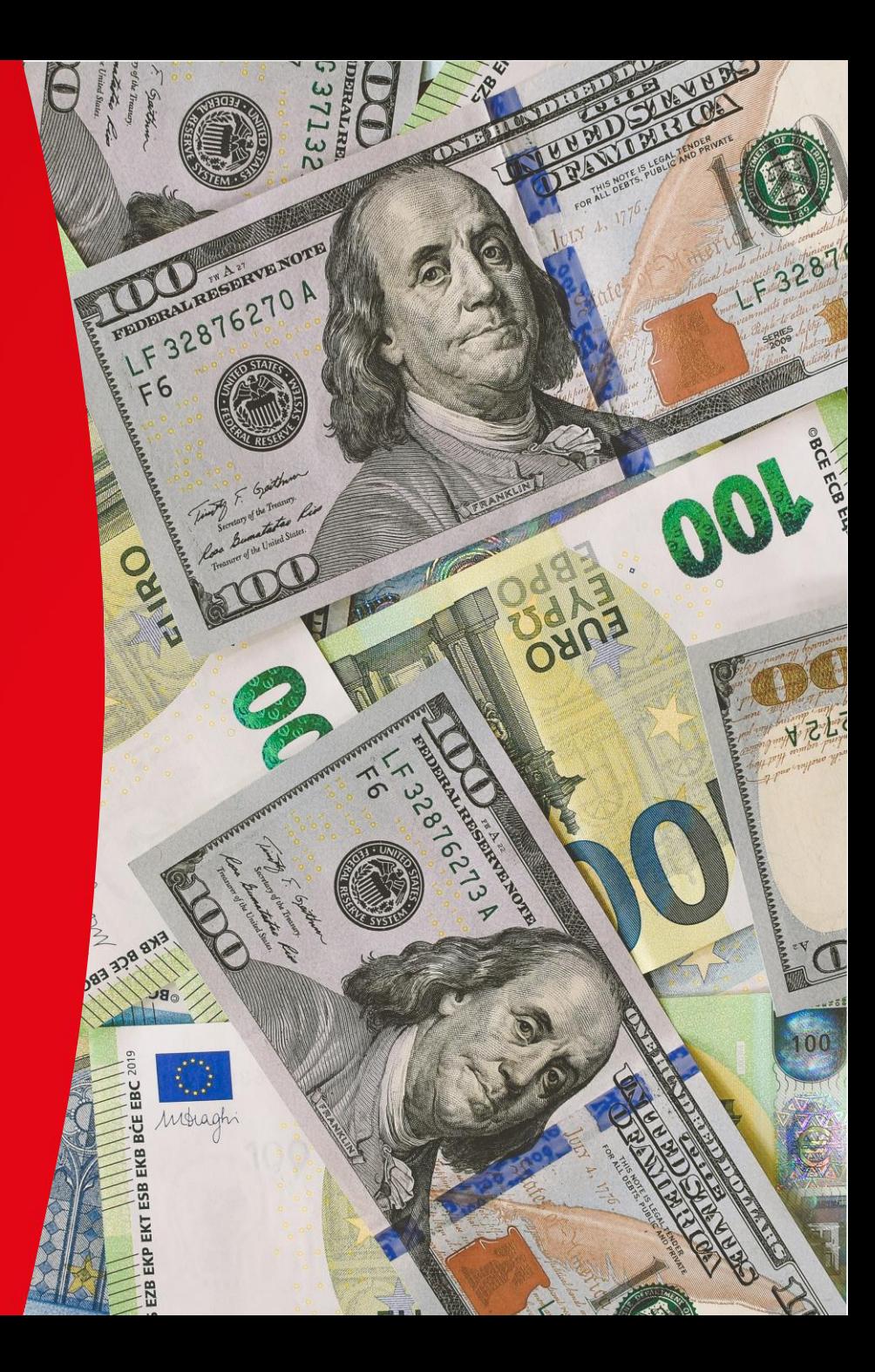

# **"Foreign Exchange" Internet Banking Rate Enquiry Demo**

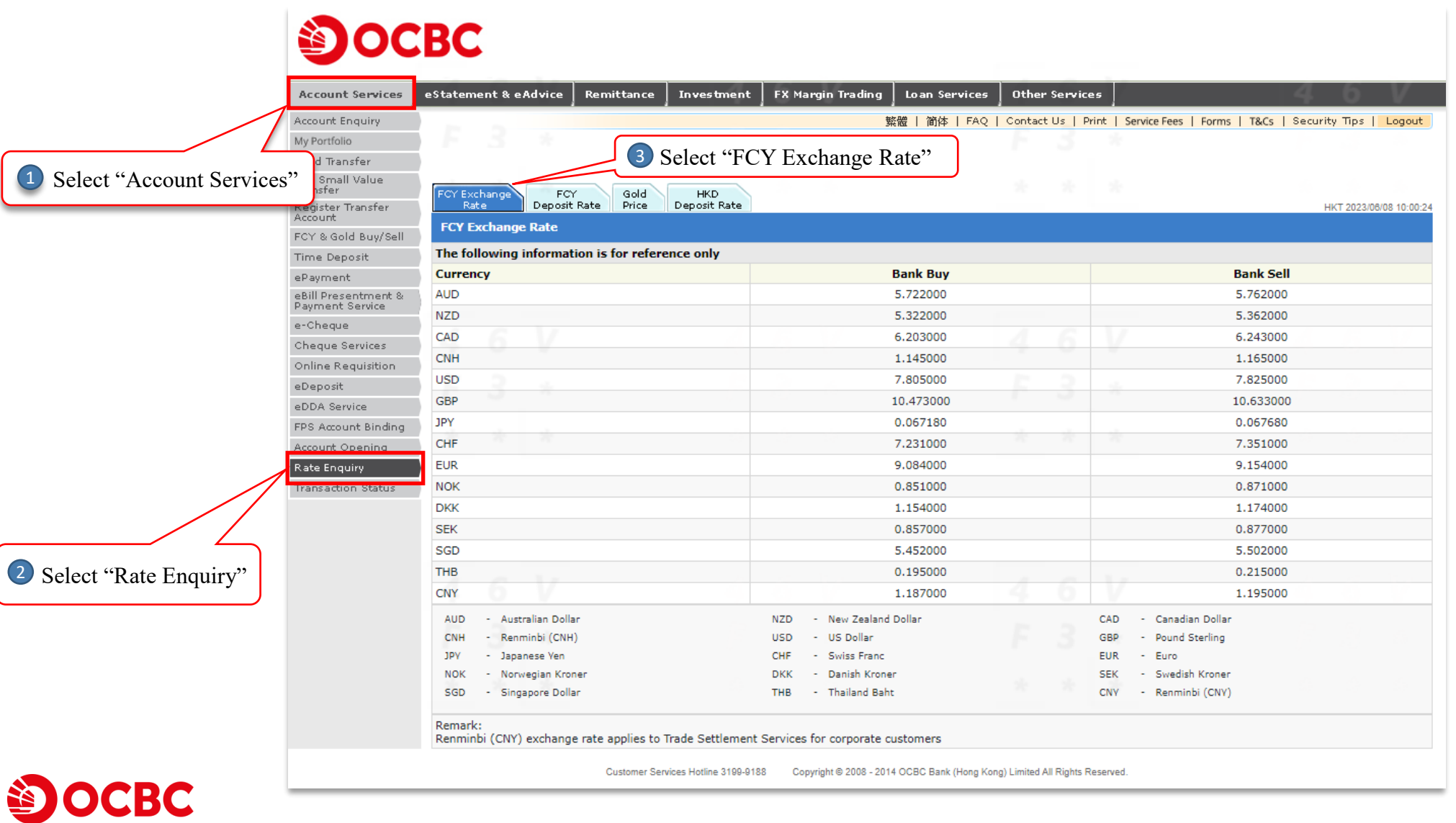

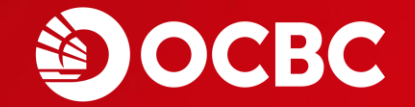

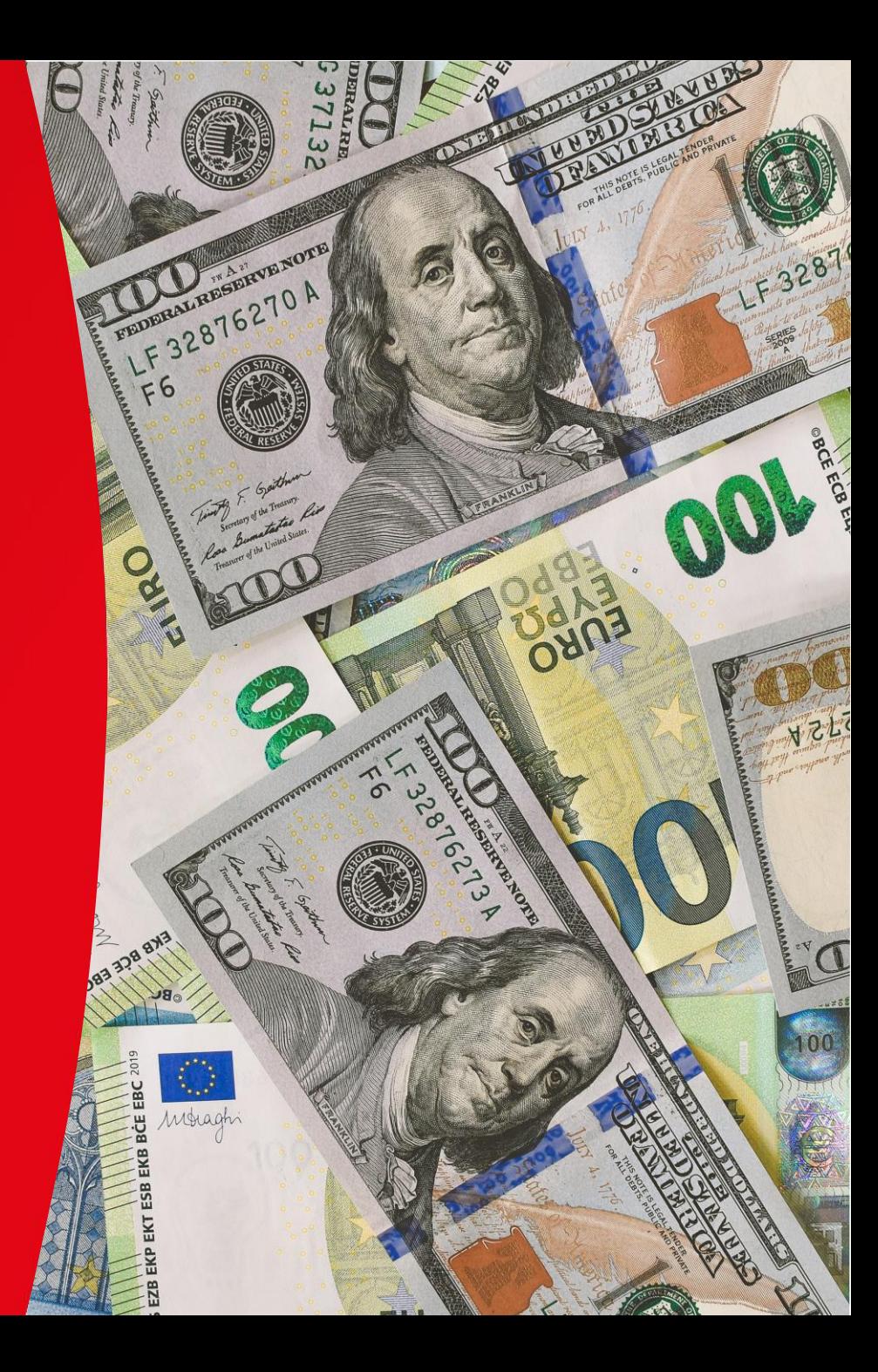

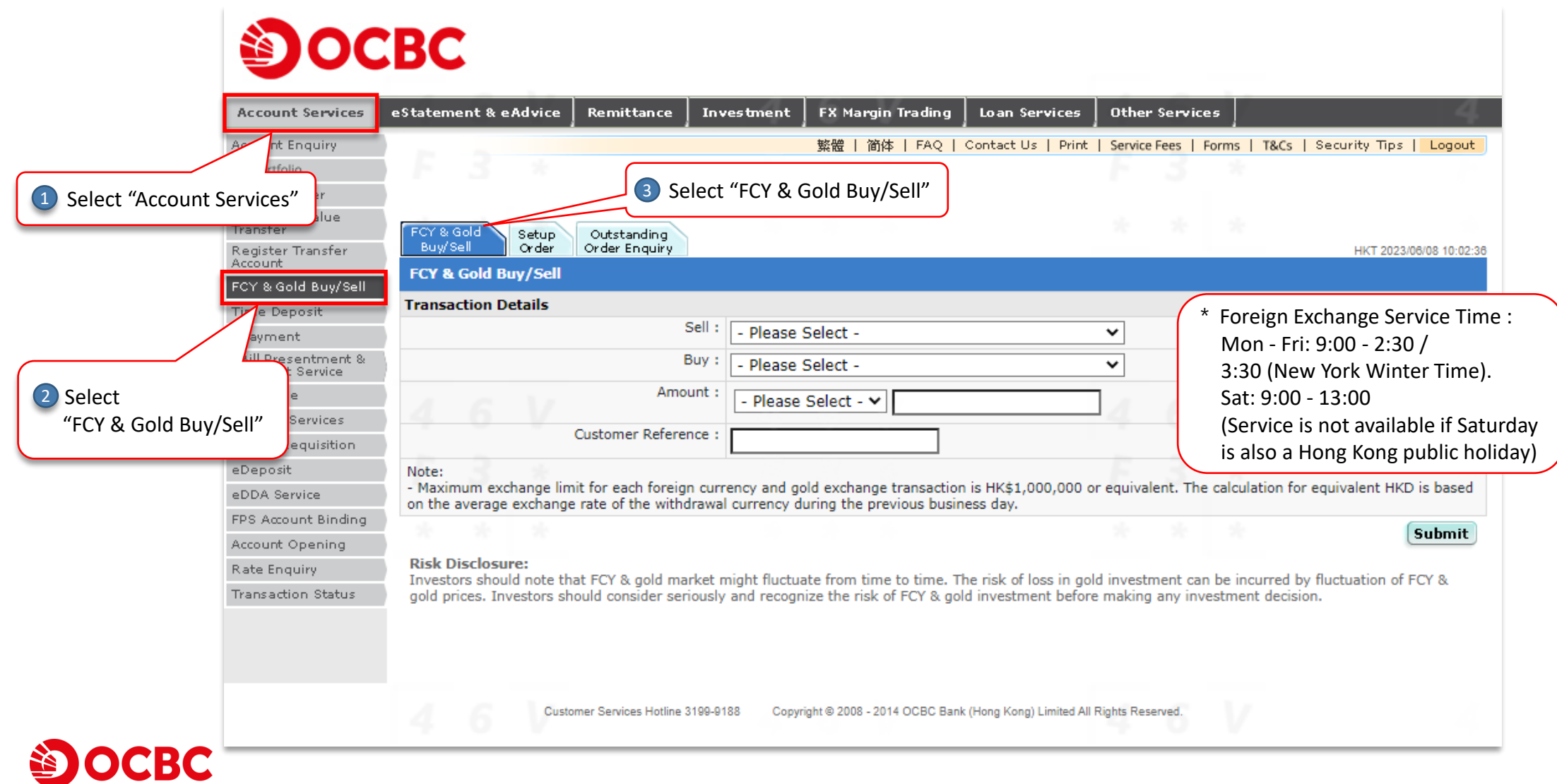

5

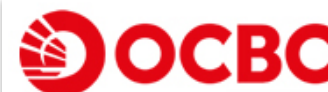

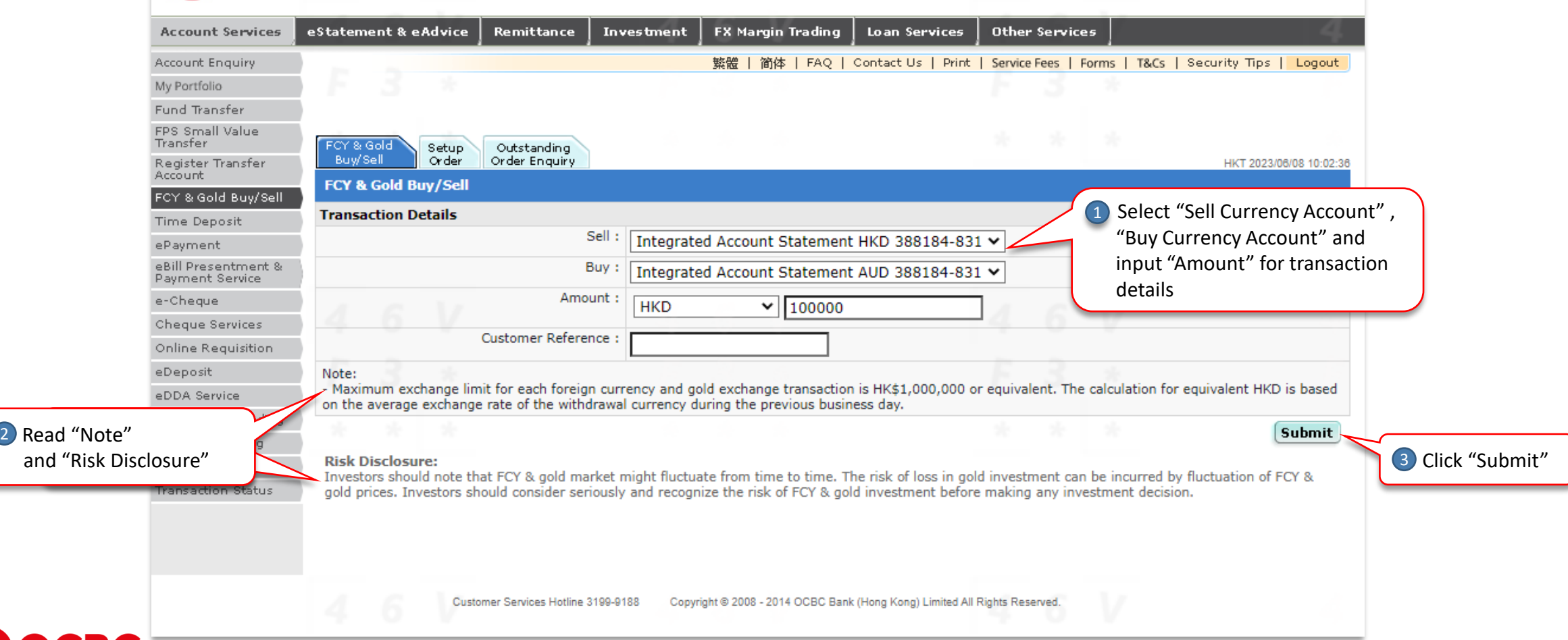

and "Risk

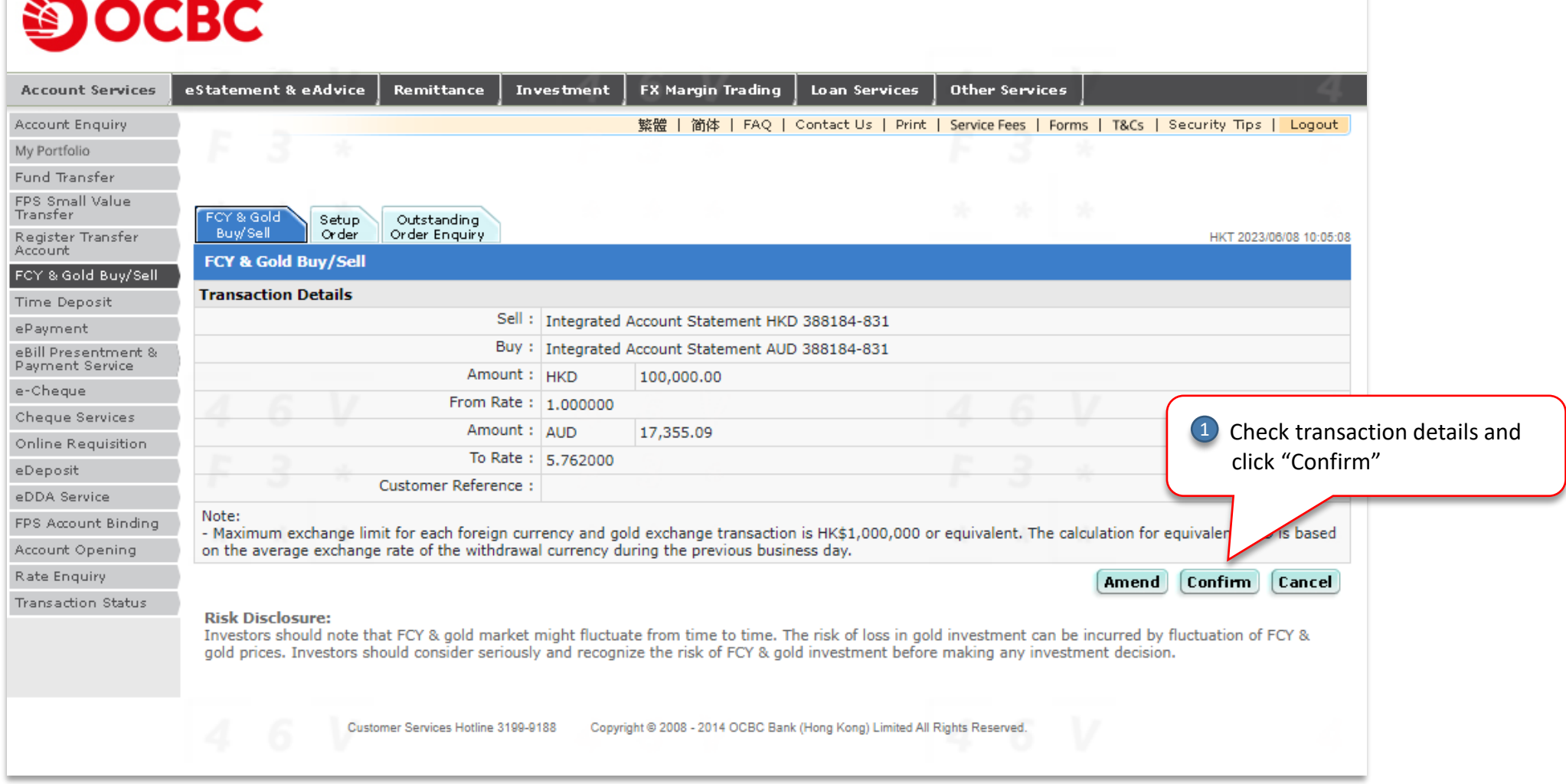

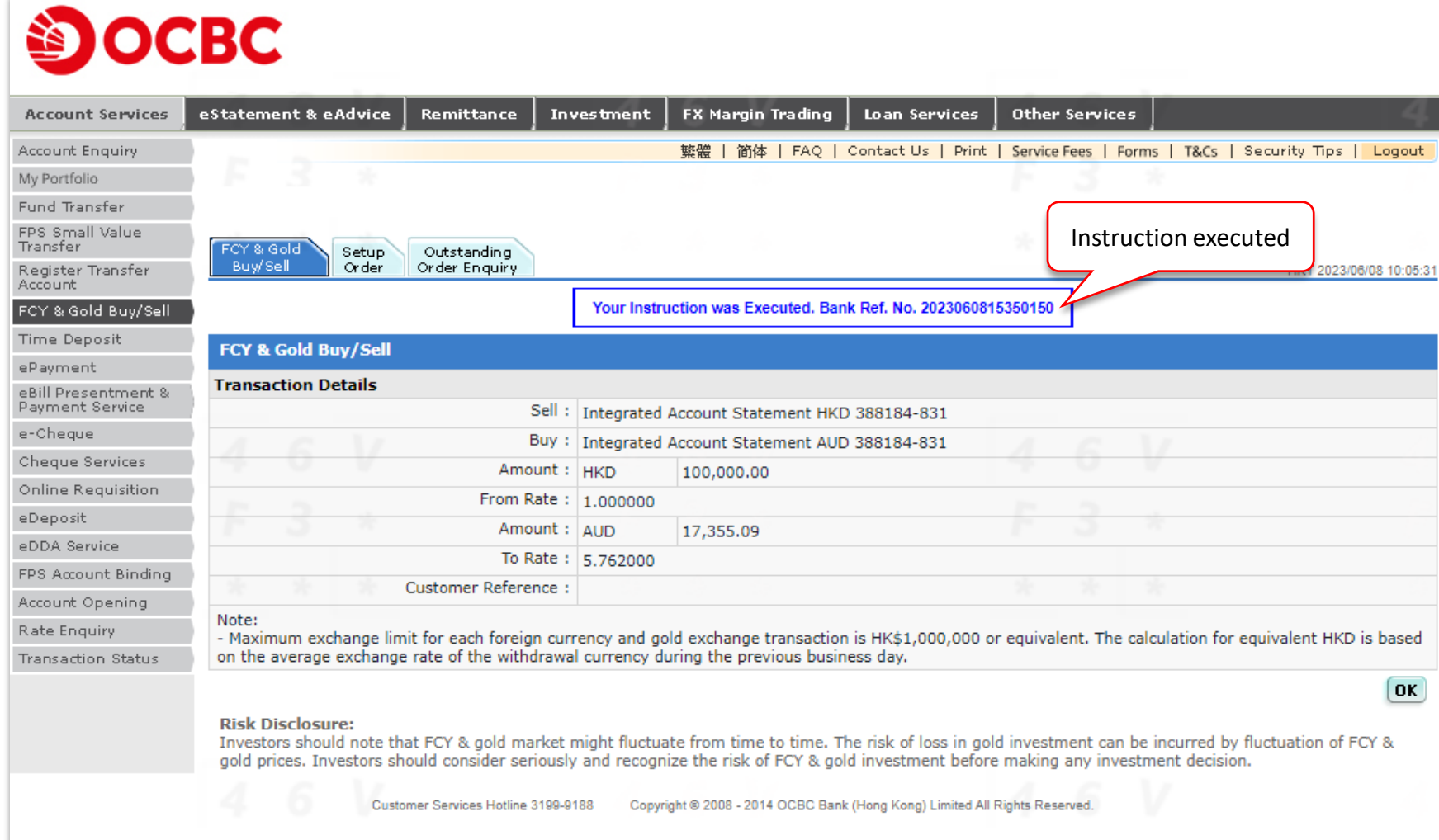

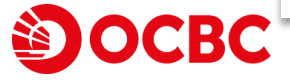

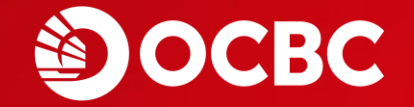

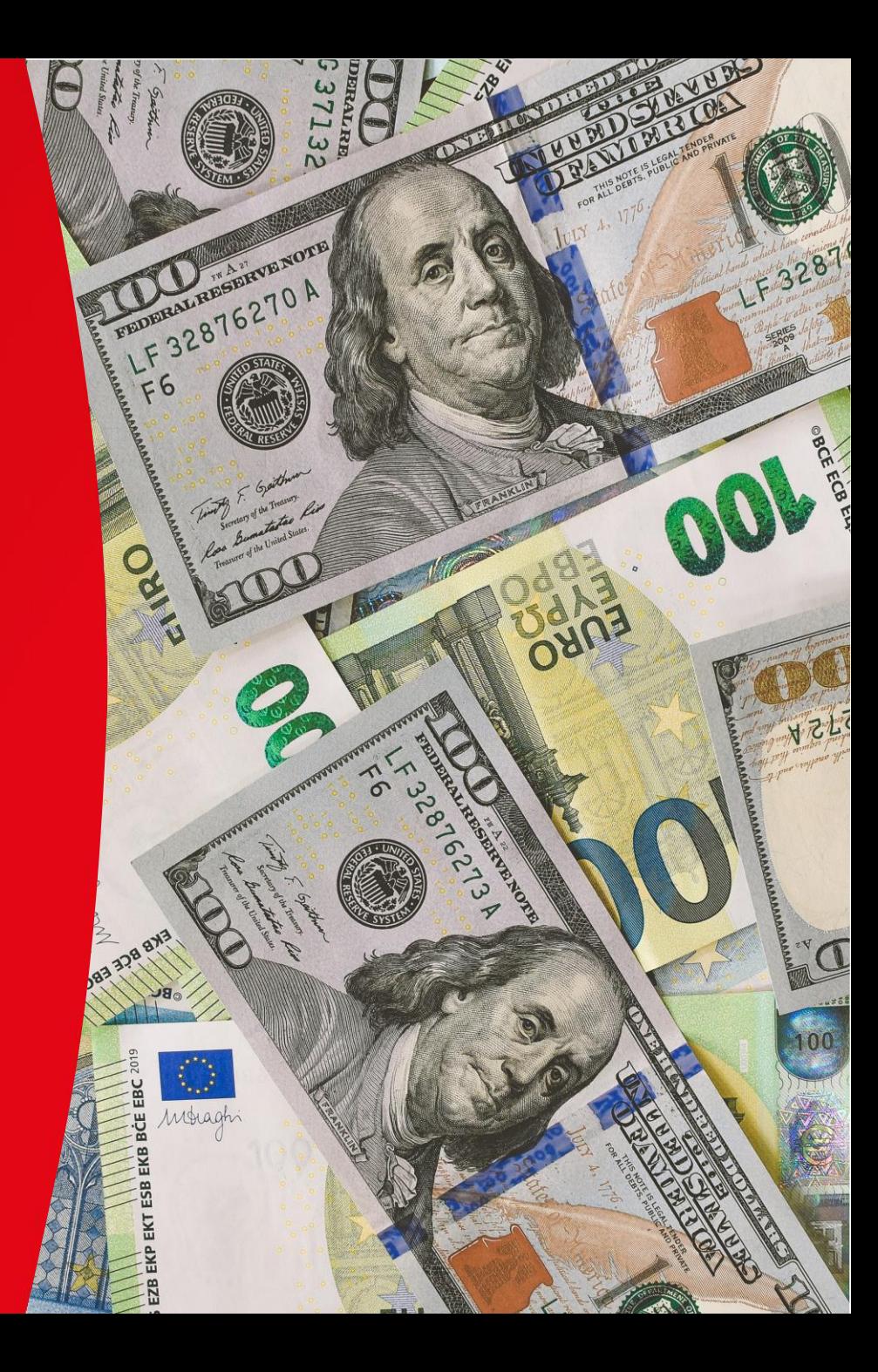

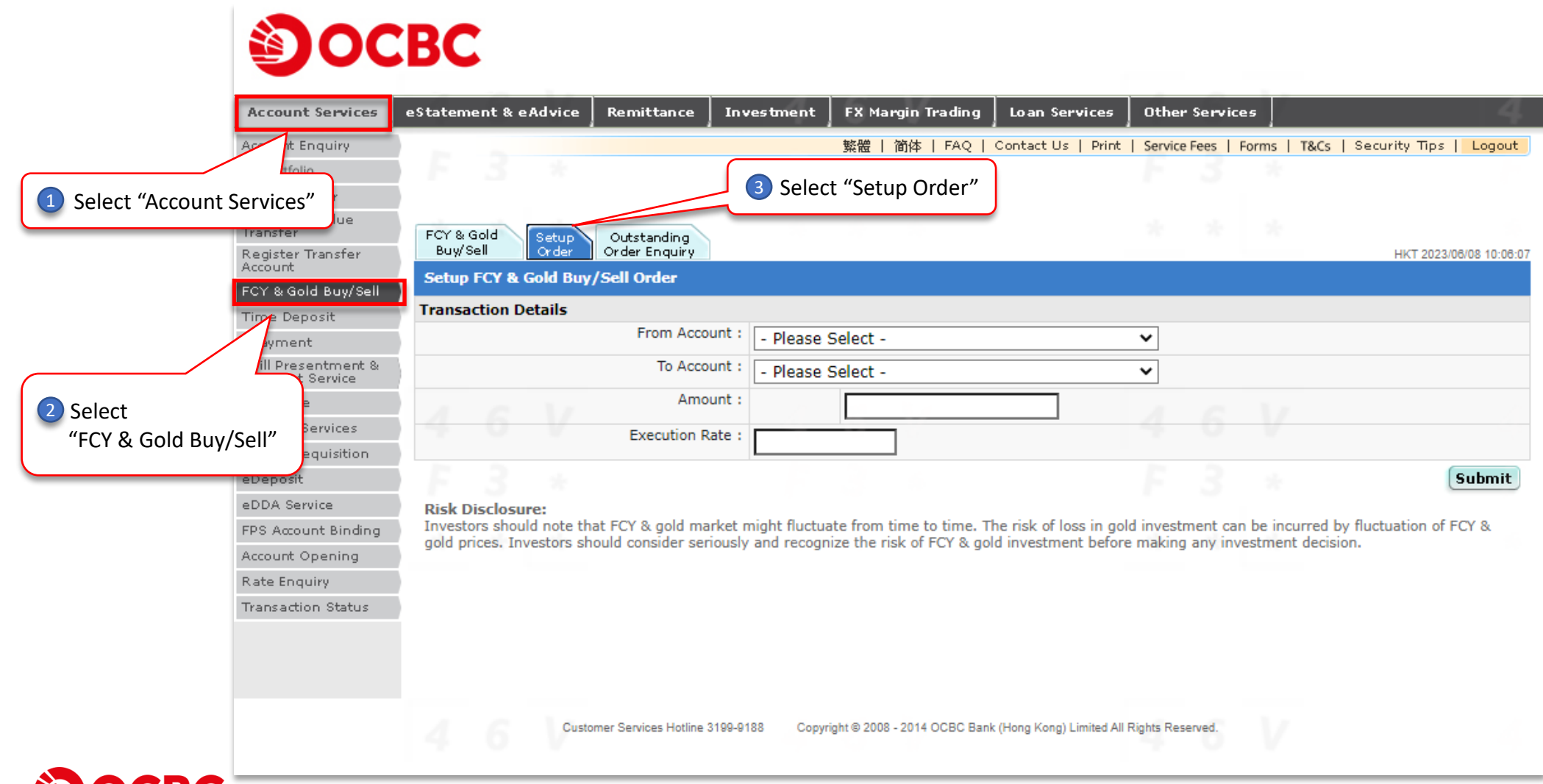

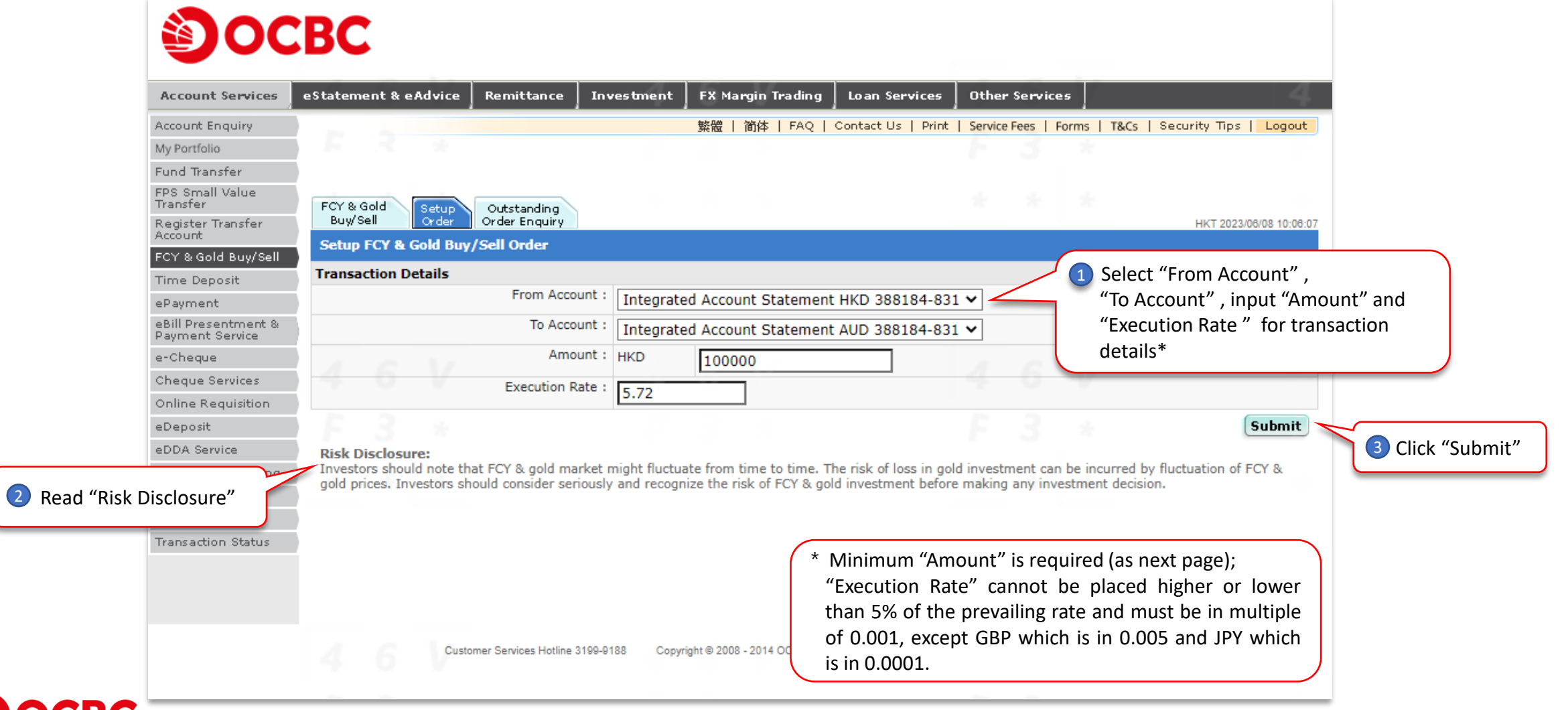

#### **The transaction amount of setup order are restricted as follows^:**

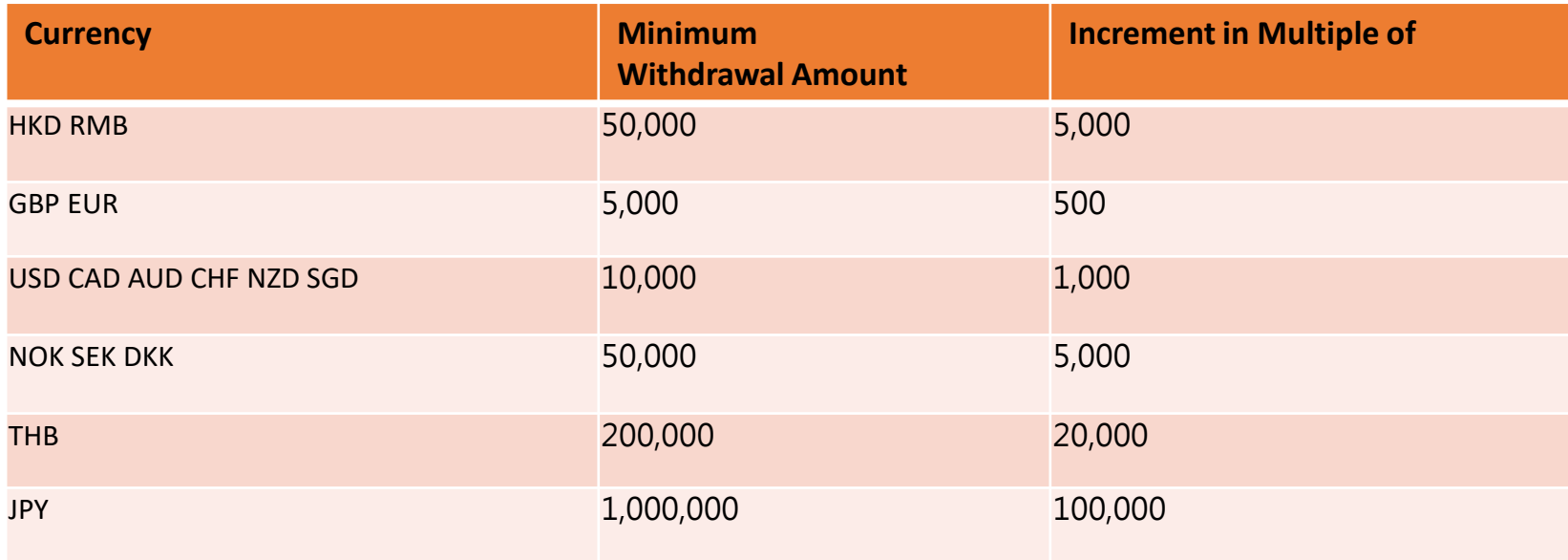

^Latest update can refer to "FAQ" in the bank's internet banking login screen

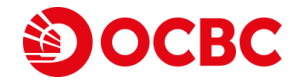

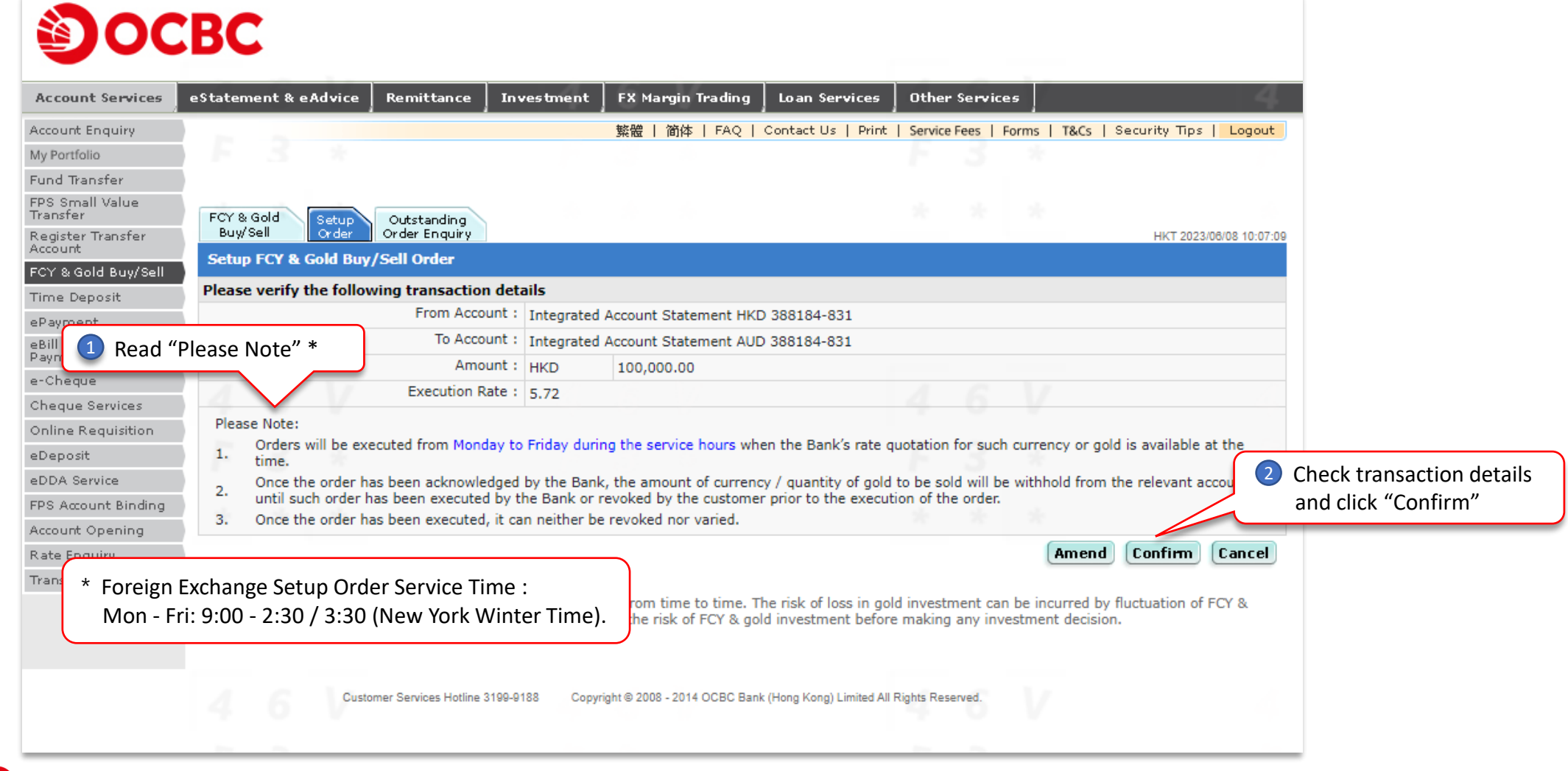

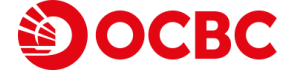

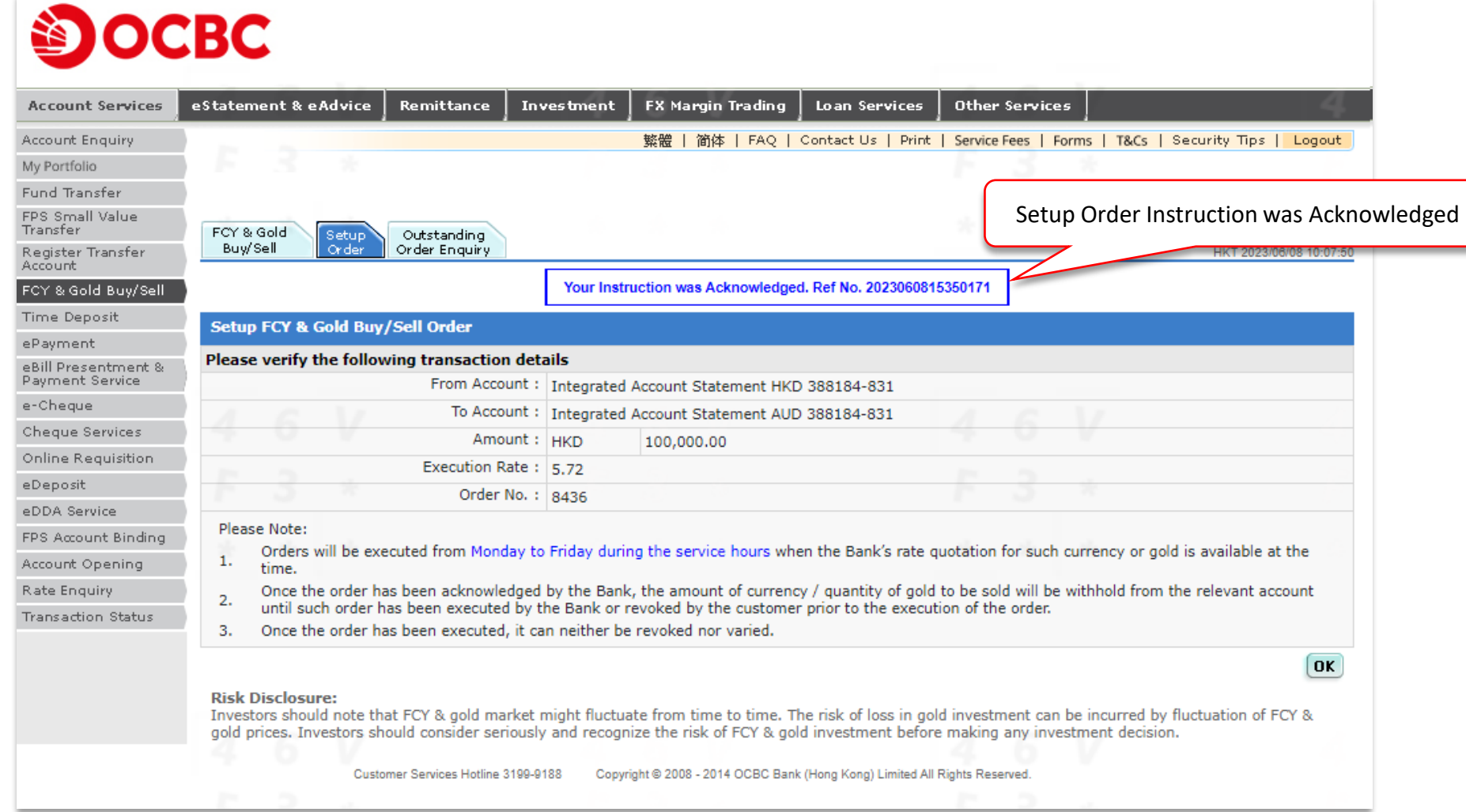

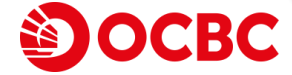

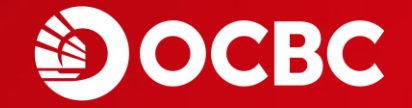

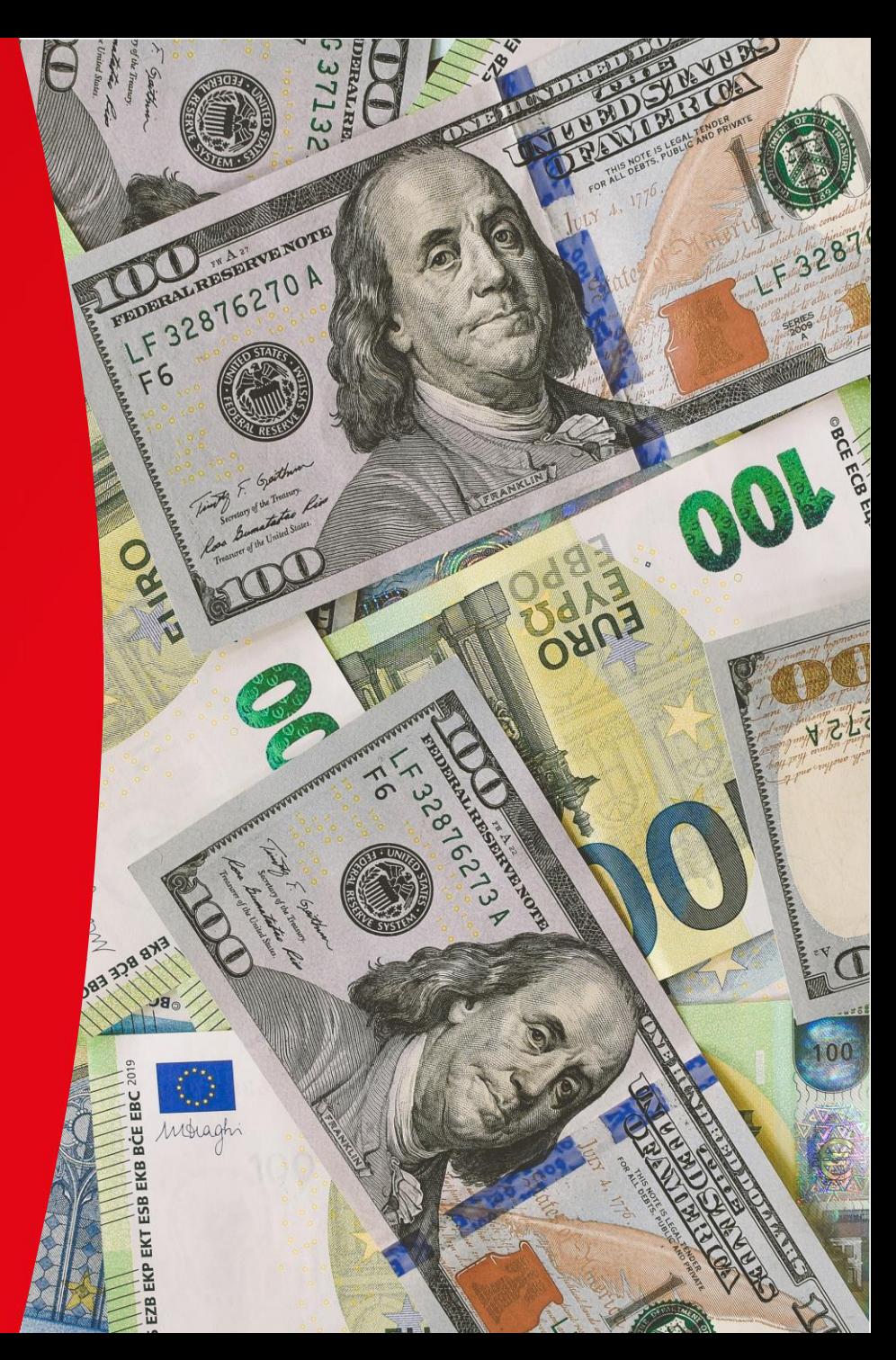

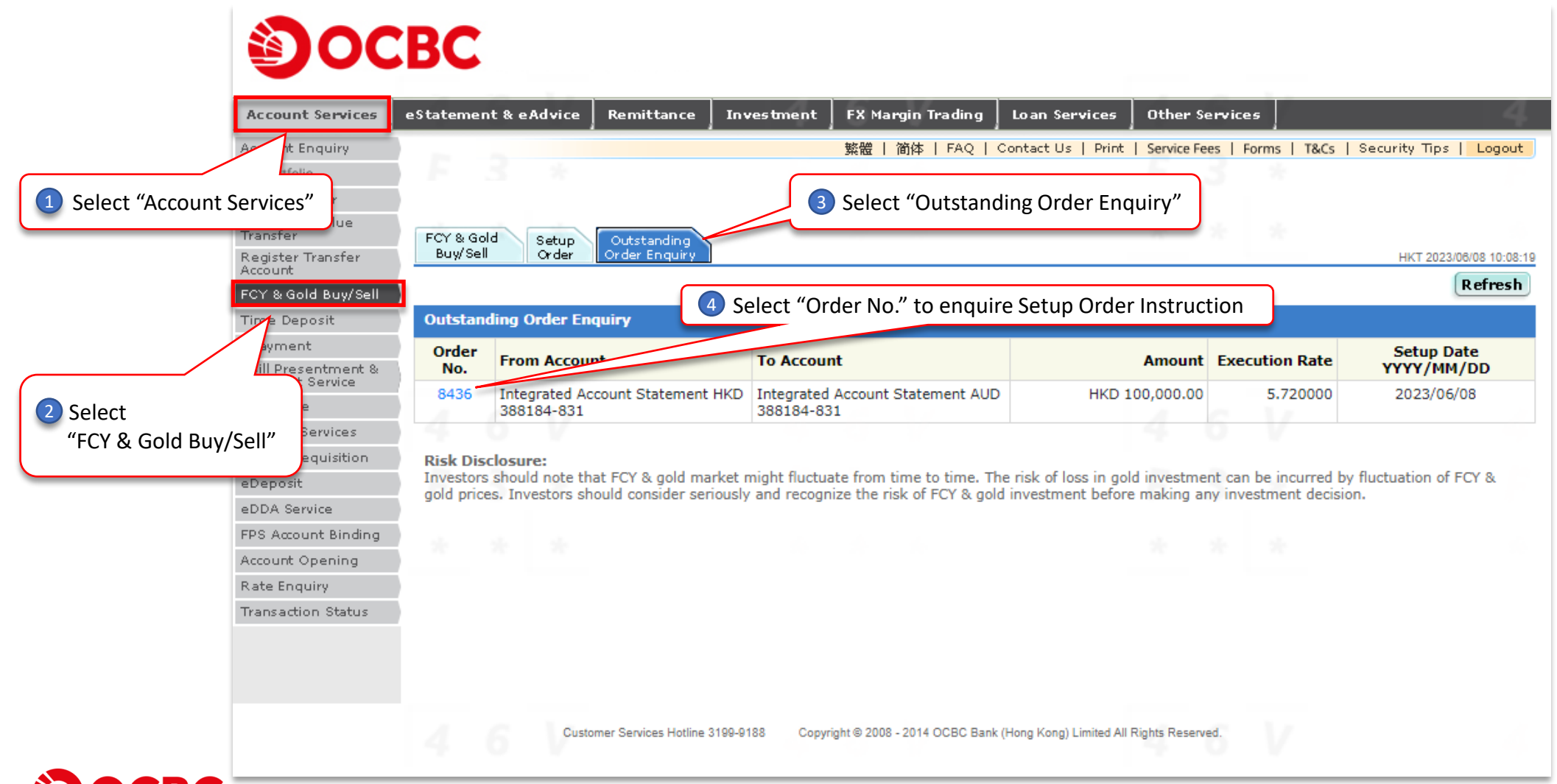

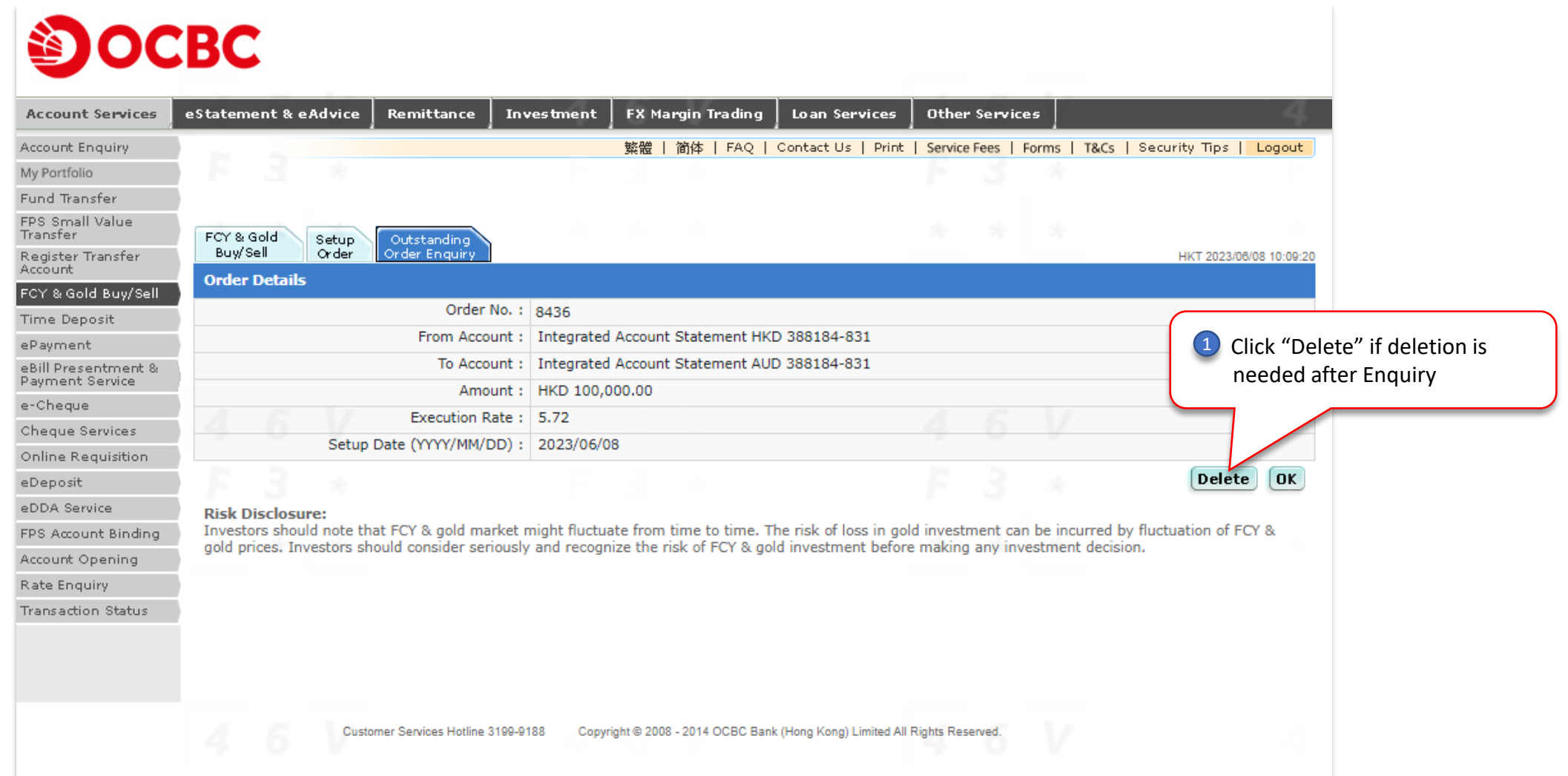

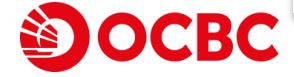

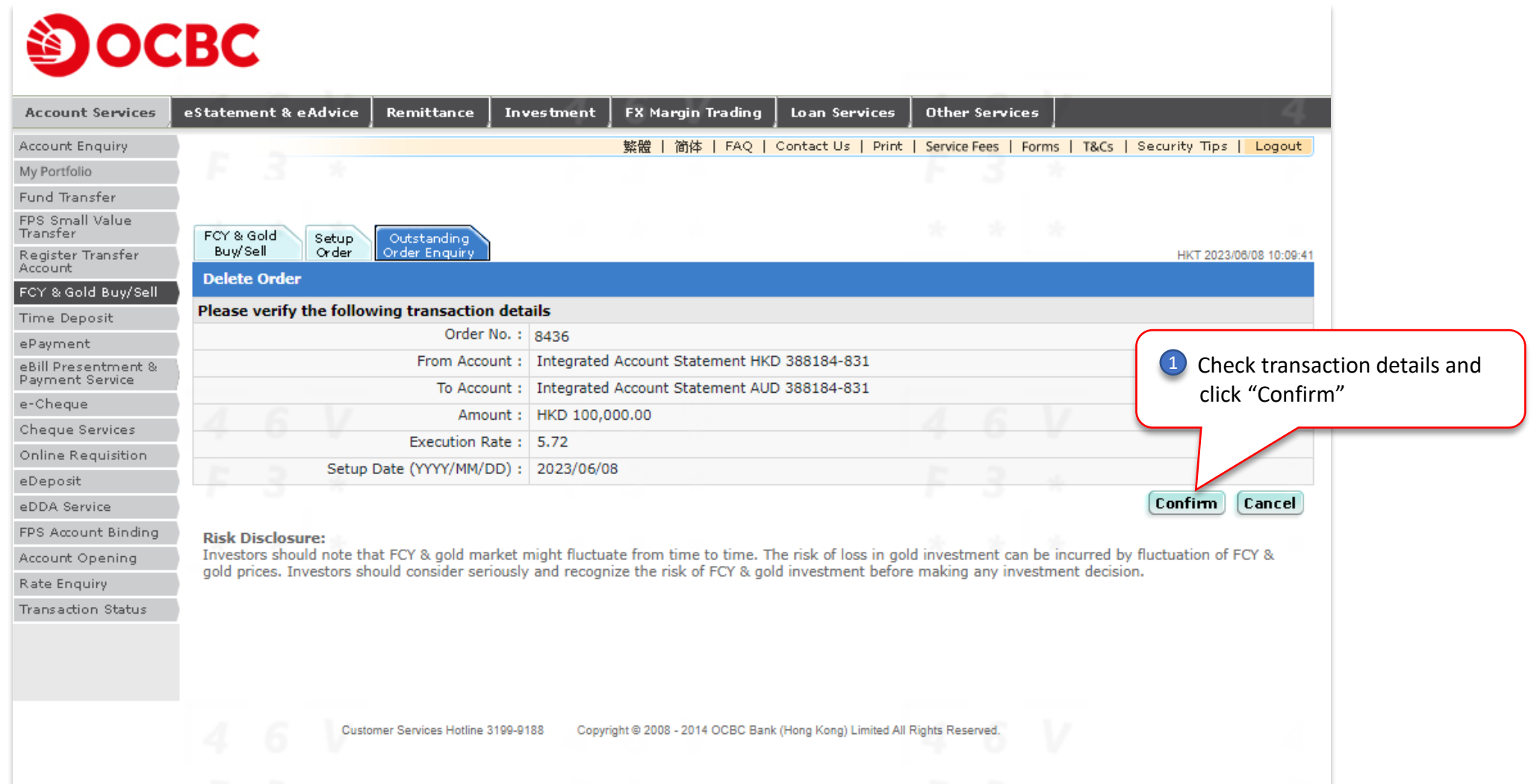

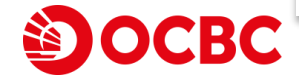

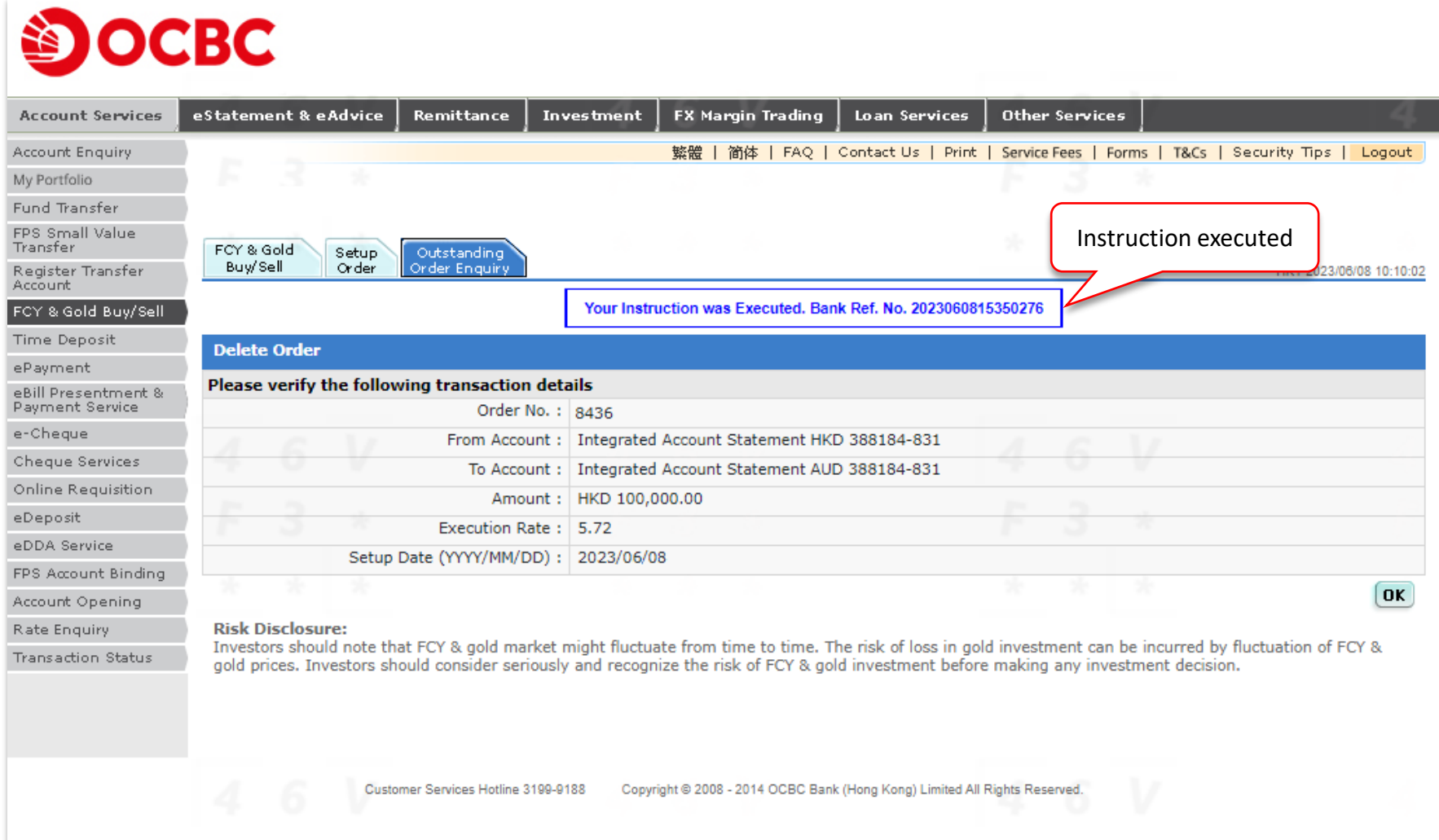

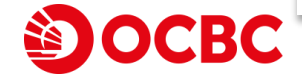

• The information and images shown in this "Foreign Exchange" Internet Banking User Guideline are provided for illustration purpose only. Nothing in this Internet Banking User Guideline constitutes an investment advice or an offer or an inducement to any person to acquire, purchase or subscribe for any investments, products or services or conduct foreign exchange referred to herein. Investor should not invest or conduct foreign exchange solely based on this Internet Banking User Guideline. You should carefully read the offering documentation for detailed product information and risk factors prior to making any investment decision or conduct foreign exchange. If you have any doubt, you should seek independent professional advice.

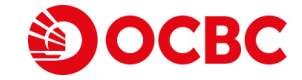